## <span id="page-0-0"></span>**Rahmendienstplan anwenden**

Mit der folgenden Informationen können Sie gern Rahmendienstpläne bei Mitarbeitern im Dienstplan Ve**rwandte Artikel**<br>anwenden.

- [Lohnarten: Unterschied](https://wissen.medifoxdan.de/pages/viewpage.action?pageId=590753)  zwischen "Feiertag (So. fest.)" [und "Feiertag \(So. bewegl.\)"](https://wissen.medifoxdan.de/pages/viewpage.action?pageId=590753)
- [Dienstplanausdruck](https://wissen.medifoxdan.de/display/MSKB/Dienstplanausdruck+-+Reihenfolge+der+Wohnbereiche+unterschiedlich)  [Reihenfolge der](https://wissen.medifoxdan.de/display/MSKB/Dienstplanausdruck+-+Reihenfolge+der+Wohnbereiche+unterschiedlich)
- [Wohnbereiche unterschiedlich](https://wissen.medifoxdan.de/display/MSKB/Dienstplanausdruck+-+Reihenfolge+der+Wohnbereiche+unterschiedlich) [Feiertagszuschlag taucht nicht](https://wissen.medifoxdan.de/display/MSKB/Feiertagszuschlag+taucht+nicht+auf+dem+Stundenzettel+auf)  [auf dem Stundenzettel auf](https://wissen.medifoxdan.de/display/MSKB/Feiertagszuschlag+taucht+nicht+auf+dem+Stundenzettel+auf)
- [Fortbildungsplan anwenden](https://wissen.medifoxdan.de/display/MSKB/Fortbildungsplan+anwenden)
- [Halben Urlaubstag verplanen](https://wissen.medifoxdan.de/display/MSKB/Halben+Urlaubstag+verplanen)
- [In der Jahresübesicht lässt](https://wissen.medifoxdan.de/pages/viewpage.action?pageId=590741)  [sich der Urlaubsantrag nicht](https://wissen.medifoxdan.de/pages/viewpage.action?pageId=590741)  [ausdrucken](https://wissen.medifoxdan.de/pages/viewpage.action?pageId=590741)
- [Individuelle Zeitvorgaben je](https://wissen.medifoxdan.de/display/MSKB/Individuelle+Zeitvorgaben+je+Organisationseinheit+-+Dienstzeiten)  [Organisationseinheit -](https://wissen.medifoxdan.de/display/MSKB/Individuelle+Zeitvorgaben+je+Organisationseinheit+-+Dienstzeiten)  [Dienstzeiten](https://wissen.medifoxdan.de/display/MSKB/Individuelle+Zeitvorgaben+je+Organisationseinheit+-+Dienstzeiten)
- [Jahresübersicht Urlaub](https://wissen.medifoxdan.de/pages/viewpage.action?pageId=590750)  [eintragen](https://wissen.medifoxdan.de/pages/viewpage.action?pageId=590750)
- [Rahmendienstplan anwenden](#page-0-0)
- [Rahmendienstpläne erstellen](https://wissen.medifoxdan.de/pages/viewpage.action?pageId=590763)

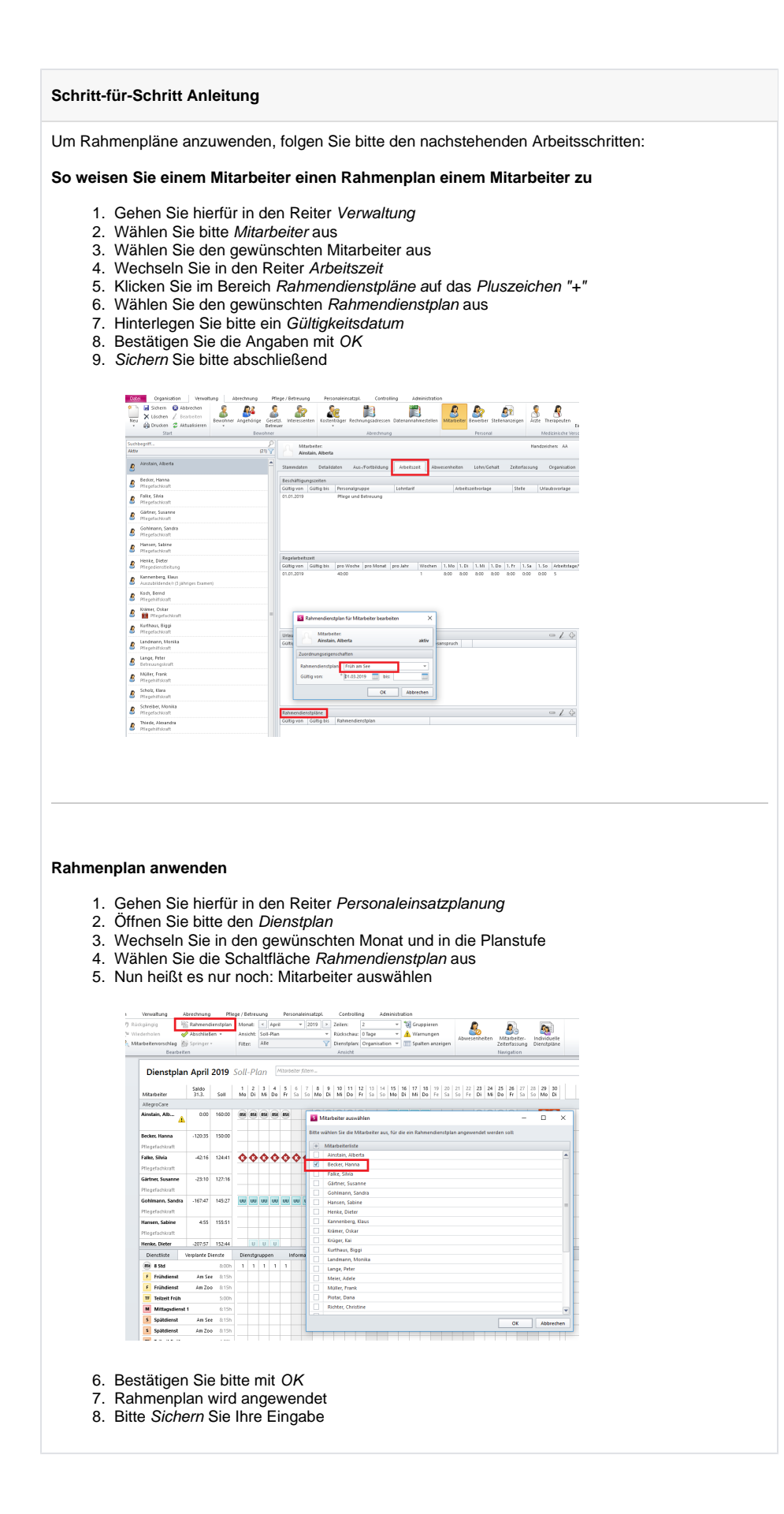